## Handling Client Record Issues

In order to preserve client data and ensure that we have appropriate documentation of the services provided, the following procedures must be followed in handling client records.

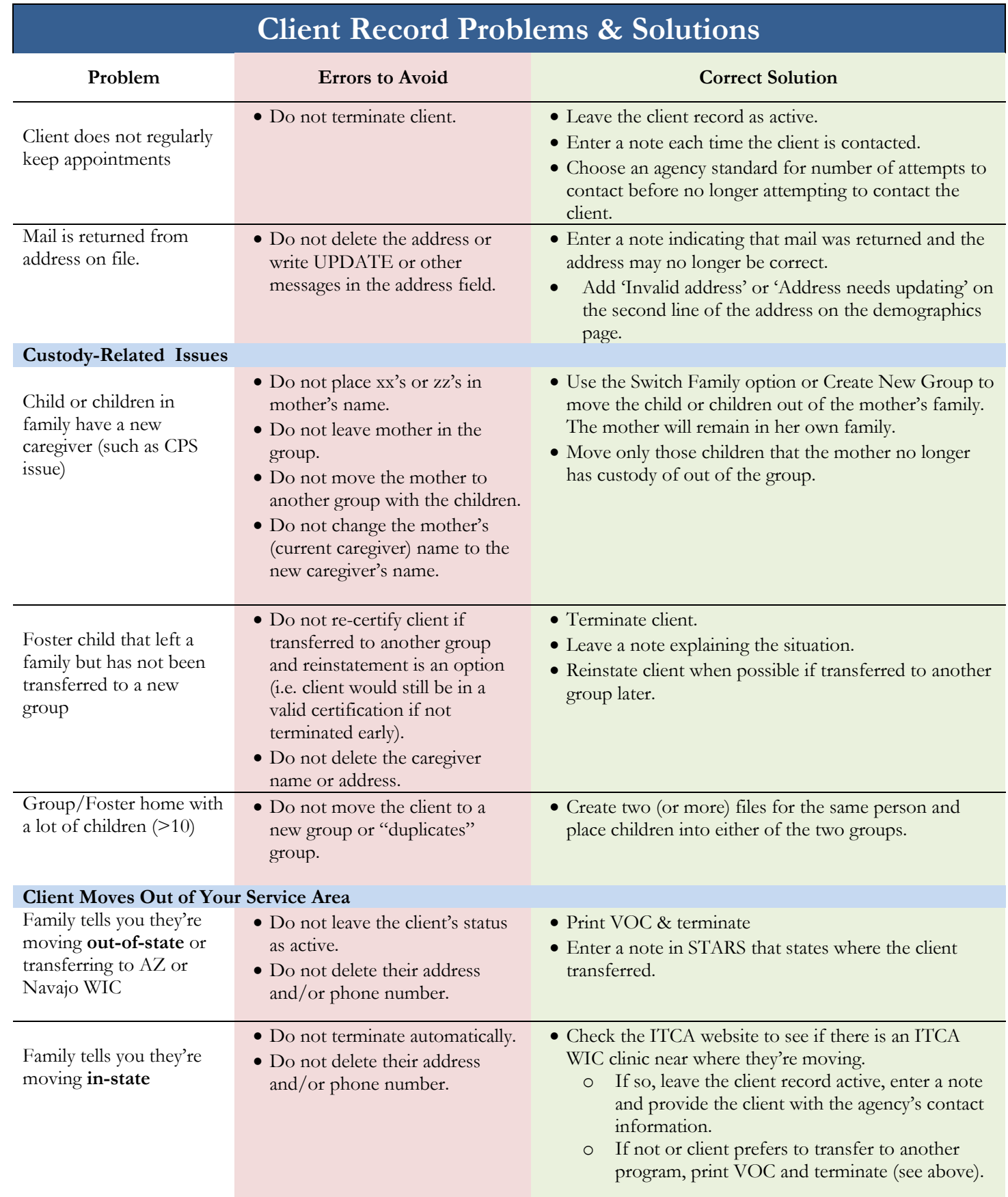

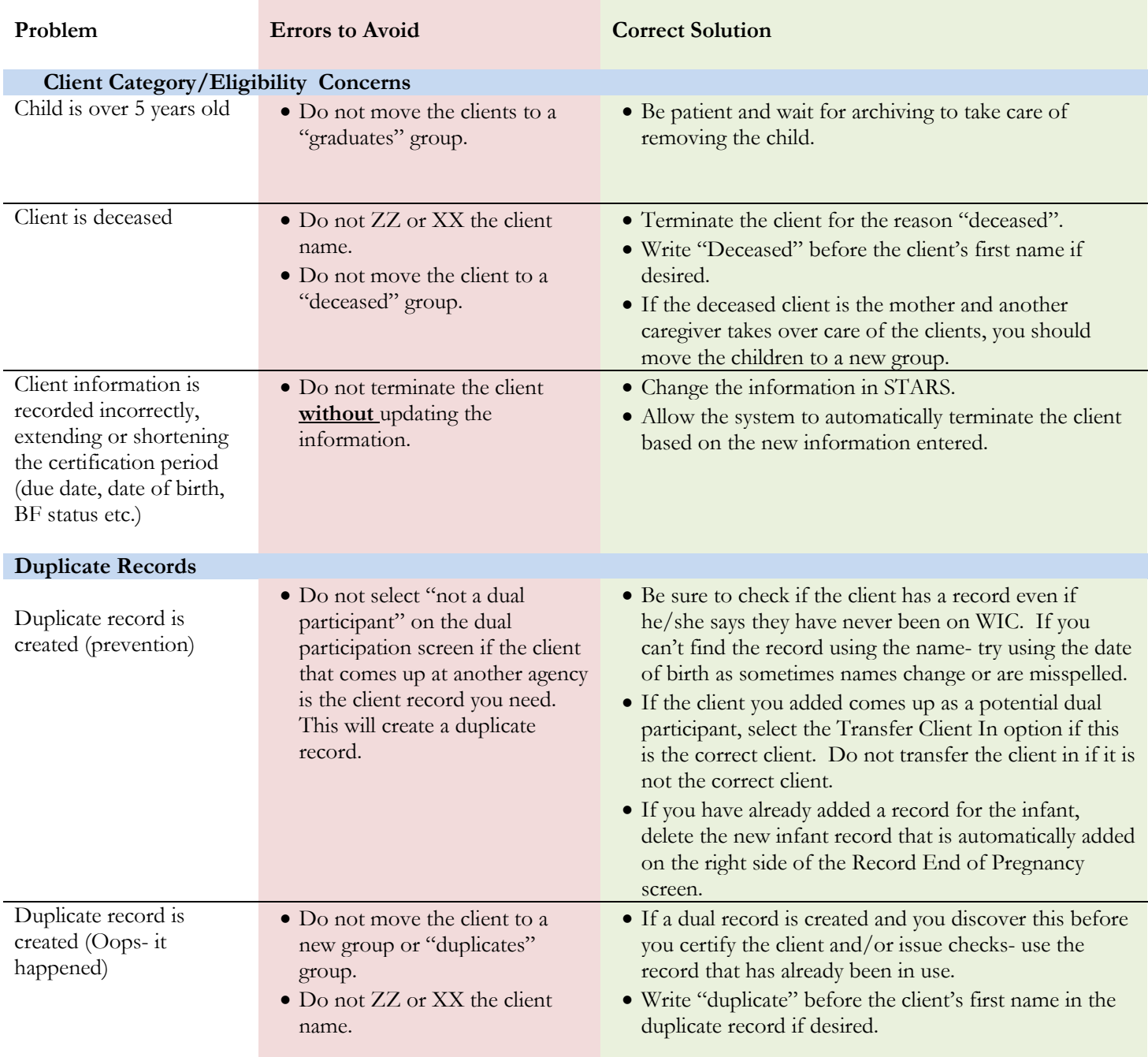